# **EJMPay overview**

#### Remove the tears and drama out of Payroll and HR management!

This module assists HR with the management of employees, payment of wages and salaries and easy compliance with taxation and other statutory obligations.

#### **Tax Compliant**

EJMPay is tax compliant for all Southern African countries. It calculates tax correctly and produces relevant tax reports. Regular updates ensure that you have the latest you are up to date with tax requirements. Our friendly support staff helps putting the easy back into E@sy file

### Setting up a new payroll

A new payroll is speedily created by selecting an appropriate template according to the industry. All the standard functions such as UIF, WCA, other statutory and trade related functions are created. Thereafter, enter or amend company-specific information:

| Payroll name         | Wages                     | Responsible person:    | Ernst Marais   |
|----------------------|---------------------------|------------------------|----------------|
| Company name         | My Construction Company   | Co. registration no.   | 2003/014268/34 |
| Physical Address:    | 8 Civet Street, Esther Pa | Industrial cnl number: |                |
| Post address line 1: | P.O. Box 8256             | Tax number:            | 7030755955     |
| Post address line 2: | Edleen                    | SARS UIF number:       | U030755955     |
| Post address line 3: | Gauteng                   | SARS Skills number:    | L030755955     |
| Postal code:         | 1625                      | UIF number (Labour):   | 3746898        |
| Telephone number:    | 0119765000                | WCA number:            | 02747721634    |
| Fax number:          | 0119764403                | Town / City:           | Kempton Park   |
| Email:               | ernst@emwin.co.za         | Province:              | Gauteng        |
| Path to accounting:  | C:\EJMCount\              |                        |                |

| Company New emp | oloyee defaults | Statutory | Paying | Loan Accounts |              |                       |
|-----------------|-----------------|-----------|--------|---------------|--------------|-----------------------|
|                 |                 |           |        |               |              |                       |
| Pay Point:      | Warehouse       | ×         | Pa     | y unit:       | Hour         | $\sim$                |
| Pay Cycle:      | 4 Weeks         | ~         | Ta     | x Country:    | South Africa | ~                     |
| Position:       | Labourer        |           | lol    | b cost:       | •            |                       |
| Stamp:          | @               | ¥         | Pr     | oject:        | 0001         | $\mathbf{\mathbf{v}}$ |
| Cost centre:    | EXC             | ~         | Re     | esource:      | LeaderExc    | *                     |

| Company New employee defaults                                                                                                    | Statutory Paying Loan Accounts                                    |                                                                                                    |      |
|----------------------------------------------------------------------------------------------------|-------------------------------------------------------------------|----------------------------------------------------------------------------------------------------|------|
| Industrial Council                                                                                                    | Тах                                                               | Company's physical add                                                                                                    | ress |
| Council:       OTH         Building         Minimum hours:       24.0         Standard hours:       40.0         Other         Hours per shift:       0.00         Total shifts/ year       0.00         Hours/day       8.0         Days/month       21.7 | Tax year start on: 2014/<br>- ends at: 2015/<br>Days in tax year: | /03/01     * Unit number     1       /02/28     * Complex     EJM House       365     * Street number     8       /02/28     Street/ farm     Civet       ** Suburb/ district     Esther Park       ** Town/ city     Kempton Park |      |

# Setting up functions

|    | Pay | roll Men | u Payroll definition                                                                                                    | on E Setti       | ing up  | Payroll Fu | Inctions                                                                                                    |                                                                                                    |        |                         |          |                      |                 |       |     |         |                |   |
|----|-----|----------|----------------------------------------------------------------------------------------------------|------------------|---------|------------|----------------------------------------------------------------------------------------------------|----------------------------------------------------------------------------------------------------|--------|-------------------------|----------|----------------------|-----------------|-------|-----|---------|----------------|---|
| Fu |     |          | efinition                                                                                                    |                  | 2.      |            |                                                                                                    |                                                                                                    |        |                         |          |                      |                 |       |     |         |                |   |
|    | Fच  |          | Name -                                                                                                    | Input 🗸          | V: -    | Specia     | al function 👻                                                                                                    | + -                                                                                                    | Slip - | Cost -                  | New -    | Tax 🗸                | TaxPer ₊        | RfInd | - 0 | Coded 🗸 | Coding         | - |
|    | 1   | Accrue   | ed Leave Pay                                                                                                    |                  | V       | Nothing    |                                                                                                    | +                                                                                                    |        | -                       |          |                      | 0.00            |       |     | ✓       | = [P90] % 6.12 |   |
|    | 2   | Cmpny    | contr Med Aid                                                                                                    |                  | F       | Medical    | aid employer                                                                                                    | +                                                                                                    |        | -                       |          |                      | 0.00            |       |     |         |                |   |
|    | 3   | Indiv co | ontr Med Aid                                                                                                    |                  | F       | Medical    | aid employee                                                                                                    | -                                                                                                    | -      |                         |          |                      | 0.00            |       | _   |         |                |   |
|    | 4   | BCCE     |                                                                                                    |                  |         |            | Coding a fu                                                                                                    | ncti                                                                                                    | on     |                         |          |                      |                 |       |     | ✓       | =[P96] % 0.45  |   |
|    | 5   | BCCE     |                                                                                                    |                  |         |            | coung a ra                                                                                                    |                                                                                                    |        |                         |          |                      |                 |       |     | ✓       | =[P96] % 0.45  |   |
|    |     | BCCE     | Coding function                                                                                                    |                  |         |            |                                                                                                    |                                                                                                    |        |                         |          |                      |                 |       |     | ✓       | =[P96] % 0.125 |   |
|    | 7   | BCCE     | Variables that ca                                                                                                    | n be used        | in co   | oding a    | function                                                                                                    |                                                                                                    |        |                         |          |                      |                 |       |     | ✓       | =[P96] % 0.125 |   |
|    | 8   |          | Functions:                                                                                                    |                  |         |            | System ve                                                                                                    |                                                                                                    |        |                         |          |                      |                 | _     |     |         |                |   |
|    | 9   |          | Usage: [ <type><functio< td=""><td>n number&gt;]</td><td></td><th></th><td>Usage: [<type< td=""><td>e&gt;<sy< td=""><th></th><td></td><td>•</td><td></td><td>•</td><td></td><th></th><td></td><td></td><td></td></sy<></td></type<></td></functio<></type> | n number>]       |         |            | Usage: [ <type< td=""><td>e&gt;<sy< td=""><th></th><td></td><td>•</td><td></td><td>•</td><td></td><th></th><td></td><td></td><td></td></sy<></td></type<> | e> <sy< td=""><th></th><td></td><td>•</td><td></td><td>•</td><td></td><th></th><td></td><td></td><td></td></sy<> |        |                         | •        |                      | •               |       |     |         |                |   |
|    | 10  |          | Type values: I input befo                                                                                                    |                  |         | N/01       | 81 Rate 1<br>82 Normal                                                                                                    |                                                                                                    |        |                         |          | 100 to 11<br>114 Bat | 13: Stamp table | ;     |     |         |                |   |
|    | 11  |          | calculation; M month; Y j                                                                                                    | ear to datej. Ei | (ample: | [13]       | 83 Overtim                                                                                                    |                                                                                                    |        | Nr. ofsta<br>Empl. hro  |          | 114 Hat<br>115 Rat   |                 |       |     |         |                |   |
|    | 12  |          | 1 Accrued Leave Pa                                                                                                    |                  |         | ^          | 84 Overtim                                                                                                    |                                                                                                    | 93     | Cmpny hr                | y contr. | 116 Rat              | e 4             |       |     |         |                |   |
|    | 13  |          | 2 Cmpny contr Med A                                                                                                    |                  |         | <u> </u>   | 85 Overtime                                                                                                    |                                                                                                    |        | Nr. of shif             |          | 117 Shif             | t rate          |       |     |         |                |   |
|    | 14  |          | 3 Indiv contr Med Aid                                                                                                    |                  |         |            | 86 Overtime<br>87 Total un                                                                                                    |                                                                                                    |        | i WCA Inc.<br>BCCEL inc |          |                      |                 |       |     |         |                |   |
|    | 15  |          | 4 BCCEI - indiv hourly<br>5 BCCEI - cmpny hou                                                                                                    |                  |         |            | 88 'UIF' inc                                                                                                    |                                                                                                    |        | 'Skills levy            |          |                      |                 |       |     |         |                |   |
|    | 16  |          | 6 BCCEL - indivisalary                                                                                                    |                  |         |            | 89 Normal i                                                                                                    | ncome                                                                                                    |        | Provident               |          |                      |                 |       |     |         |                |   |
|    | 17  |          | 7 BCCEI - cmpny sala                                                                                                    | ary              |         |            |                                                                                                    |                                                                                                    | 99     | Social Se               | cunty    |                      |                 |       |     |         |                |   |
|    | 18  |          | 8                                                                                                    |                  |         |            | Coding:                                                                                                    |                                                                                                    |        |                         |          |                      |                 | _     |     |         |                |   |
|    | 19  |          | 10                                                                                                    |                  |         |            | Example: [P89]                                                                                                    | ) + [P8                                                                                                    | 3] %5  |                         |          |                      |                 |       |     |         |                |   |
|    | 20  |          | 11<br>12                                                                                                    |                  |         |            | = [P90] % 6.12                                                                                                    |                                                                                                    |        |                         |          |                      |                 |       |     |         |                |   |
|    | 21  |          | 12                                                                                                    |                  |         |            |                                                                                                    |                                                                                                    |        |                         |          |                      |                 |       |     |         |                |   |

Once the payroll has been created from a template, additional functions can be set up or modified. Simple or complex functions that entails coding can be set up.

You will normally be assisted during the training and implementation phase for setting up functions.

### Registering and editing an employee's data

| - | Sic HumanR        | esource Bank      |       | Contact Statu   | ton  | UserData | Medica    | Loid   |                 |        |          |       |
|---|-------------------|-------------------|-------|-----------------|------|----------|-----------|--------|-----------------|--------|----------|-------|
|   | Humank            | esource Bank      |       | contact   Statu | tory | UserData | wedica    | aid    |                 |        |          |       |
|   | Employee: 1       | Clock :           | 1     | Sur             | name | : Lesom  | e         |        | Name: Al        | oeti   |          |       |
| 0 | Middle name:      | Johannes          |       | Initials:       |      | AI       |           |        |                 |        |          |       |
| 5 |                   |                   |       |                 |      |          |           |        | Nickname:       | Abeti  |          | _     |
|   | ID Number:        | 7005126087081     |       | Birth Date      | 1    | 1970/05/ | 12        |        | Start date:     | 2015/  | 01/05    |       |
|   | Tax start date:   | 2015/01/05        |       | Tax calc d      | late | 2015/02/ | 28        |        | Term date:      | 2020/  | 02/01    |       |
|   | Position:         | Leader - concrete |       | Work Stat       | us:  | Working  |           | ~      | Pay Point:      | Wareh  | nouse    | ~     |
|   | Pay unit:         | Month             | ~     | Pay Cycle       | :    | 4 Weeks  |           | ~      | Tax Country:    | South  | Africa   | ~     |
|   | Stamp:            | AA                | ~     | Rate 1:         |      | 18.00    |           |        | Rate 2:         | 0.00   |          |       |
|   | Rate 3:           | 0.00              |       | Rate 4:         |      | 0.00     |           |        | Shift Rate:     | 0.00   |          |       |
|   | Fixed tax %:      | 0                 |       | Fixed inco      | ome  |          |           |        | Disability tax: |        |          |       |
|   | Medical code      | 0                 |       | Leave pro       | v %  | 6        | of norma  | l time | Costed:         | ✓      |          |       |
|   | Project:          | 0001              | ~     | Cost centr      | e:   | CON      |           | ~      | Resource:       | Leader | Conc     | ¥     |
|   | Type of identity: | SA bar-coded ID   | ~     | •               |      |          |           |        |                 |        |          |       |
|   | ID Photo:         |                   |       |                 |      |          |           |        |                 |        |          |       |
|   |                   | N                 | ew I  | Employee        |      |          |           |        |                 |        | Open/ cl | ose U |
|   | 00                | Emp               | oloye | e number:       | D    |          | Clock num | ber:   |                 |        |          |       |
|   | 0                 | Sur               | name  | 2;              |      |          | Name:     |        |                 |        |          |       |
|   | 152               |                   |       |                 |      |          |           |        | Accept          |        |          |       |
|   |                   |                   |       |                 |      |          |           |        | Ашерт           |        |          |       |

HumanResource Bank Basic Contact Statutory UserData Medical aid Name: Employee: 1 Clock: 1 Abeti Payment Method: Account name Lesome Transfer  $\mathbf{v}$ 0 Bank: ABSA ¥ Branch 123786 ¥ 9090659874 Branch Name: Kempton Park Account Number: Bank Name: ABSA Account Type: Savings account ¥ Ownership 1 ¥ Cheque No.: Nominated Account: 1

#### **EJMPay overview**

| Ba | isic HumanRe      | esource Bank         | Conta    | act Statutory (  | UserD | Data Medical   | aid   |       |       |
|----|-------------------|----------------------|----------|------------------|-------|----------------|-------|-------|-------|
|    | Employee: 1       | Clock: 1             |          | Surname:         | Le    | some           |       | Name: | Abeti |
| 0  | Group:            | African              | <b>v</b> | Gender:          |       | Male           | ~     |       |       |
| 0  | Marital Status:   | Married              | ~        | Number of Child  | ren:  | 3              | ~     |       |       |
|    | Nationality:      | South African        | ~        | Passport country | v     | ZAF            | ~     |       |       |
|    | Occupational Lev  | el: Semi-Skilled and | d Di 🤟   | Passport Numbe   |       |                |       |       |       |
|    | Education level:  | Primary              | ¥        | Occupation Cate  |       | Elementary Occ | upa M |       |       |
|    | Grading:          | А                    |          |                  |       |                |       |       |       |
|    | Contract Start Da | te: 2015/01/05       |          | LabourCategory:  |       | 0              |       |       |       |
|    | Promoted:         |                      |          | Contract End Dat | te:   | 2020/02/01     |       |       |       |
|    | Permanent:        | ✓                    |          | Annual Package:  |       | 0              |       |       |       |
|    | Disabled:         |                      |          | Employee Contra  | act:  |                |       |       |       |
|    | Training Received | i: 🗆                 |          |                  |       |                |       |       |       |
|    | Disciplinary Acti | on:                  |          |                  |       | e e            |       |       |       |
|    |                   |                      |          | Acknowledgemen   | nt:   |                |       |       |       |

Basic HumanResource Bank Contact Statutory UserData Medical aid Name: Abeti Employee: 1 08405470423 Contact No: Employee Cell No: 08405470423 For SARS: physical address þ Employee Email: abeti@gmail.co.za Maiden Name: \* Unit number Kin Name: Eve Kin Relationship: Wife ¥ \* Complex Kin Contact No: 082 785 4136 \* Street number 56 Muisvoel ave Street/ farm Post Address 1: PO Box 3498 Res. Address 1: 56 Muisvoel ave \*\* Suburb/ district Birchleigh Post Address 2: Edleen Res. Address 2: Birchleigh \*\* Town/ city Kempton Park Post Address 3: Res. Address 3: 1619 Postal code Post Postal Code: 1625 Res. Postal Code: 1619 \* Indicates optional field \*\* Indicates either/ or i.e. either suburb or town А Region:

#### **Pay points**

Allocate employees to pay points.

This can be used as a sorting criteria in various reports such as payslips.

Note: costing is not done according to pay points. An employee such a s driver can be allocated to one site (Head Office)but his costs can be allocated to various other sites according to his time sheet.

| » |   | Payroll Mer | nu 😑 PayDay 😑 Pay point |  |
|---|---|-------------|-------------------------|--|
|   |   | Number      | Paypoint Name           |  |
|   |   | 1           | Warehouse               |  |
|   | P | 2           | Office                  |  |
|   | * | (New)       |                         |  |
|   |   |             |                         |  |

#### Cost allocations per project, cost centre and resource.

The Payroll allocates cost to projects, cost centres and resources. Thus you will always know what the labour related cost is for a project. Alternatively you can choose that labour isn't allocated to projects, resources or cost centres and be thus handled as overhead

| Code     | Description         |     |        | Code  | Description       |     |                    | Code       | Description             |
|----------|---------------------|-----|--------|-------|-------------------|-----|--------------------|------------|-------------------------|
| ▶ 0001   | Warehouse P&P       |     |        | BWO   | Brickwork         |     | $\mathbf{\bullet}$ | LeaderConc | Leader concrete         |
| 0002     | Parking area at P&P |     |        | CON   | Concrete          | _ [ |                    | LeaderExc  | Leader excavation/ fill |
| *        |                     | -   |        | EXC   | Excavation        | _   |                    | WorkerConc | Worker concrete         |
| <u></u>  |                     |     |        | FRM   | Formwork          |     |                    | WorkerExc  | Worker excavation       |
|          |                     |     |        | PLAS  | Plaster & paviour |     | *                  |            |                         |
|          |                     |     | *      |       |                   |     | -                  |            |                         |
| Projects |                     | Cos | st cer | ntres |                   | R   | leso               | ources     |                         |

#### **Enter Units**

The easy to use screen allows you to enter units for employees and functions. Press the calculate button and view the payslip immediately.

| 📱 Payroll Menu 🔄 PayDay 🚎 frm_EnterUnitsMethod 📃 Enter u                 | ts & calculate                                                               |
|--------------------------------------------------------------------------|------------------------------------------------------------------------------|
| Select on clock number 1 V<br>on employee number V<br>on surname, name V | esome ID: 7005126087081 Payslip note:                                        |
| Project CostCntr Resource RateType Class Units Sick                      | r le Final adjust 🗹 Cur tax year 🗹 Untick for prev tax Units worked          |
| ▶ 0002 v CON v LeaderCo v 1st Ra v 0 v 170.000                           | Calculation date 2015/02/28 year. Rate 1 Rate 2 Rate 3 Rate 4 Shift rate     |
| 0002 V CON V LeaderCo V 1st Ra V 1 V 10.000                              | Within 2014/03/01 - 2015/02/28 0 Normal time 170.000                         |
| ₭ 0001 v CON v LeaderCo v 1st Ra v 0 v 0.000                             | 1 Overtime 1         10.000           Installment loans         2 Overtime 2 |
|                                                                          | Loans Ap Principal Repaid Install % 3 Overtime 3                             |
|                                                                          | Personal loi ✔ 1000.00 0.00 100.00 10.0 4 Overtime 4                         |
|                                                                          | Loan 2 0.00 0.00 0.00 5 Public holida                                        |
|                                                                          | Loan 3 0.00 0.00 0.00 6 Paid public h                                        |
|                                                                          | Loan 4 0.00 0.00 0.00 7 Annual leave                                         |
|                                                                          | Loan 5 0.00 0.00 0.00 8 Family respo                                         |
|                                                                          | Stamp AA v now: 4 Shift now 0 9 Maternity                                    |
|                                                                          | Calculate Payslin PayPoint: Warehol V                                        |
|                                                                          |                                                                              |
| Finish Projects CostCentre Resources 180.000 Leave=                      | Vail         12 Sick leave           7ail         7atal           180.000    |
| arnings Deduction                                                        | Provisions                                                                   |
| # + Function + Y/+ In + #+                                               | Function • Y/ · In • # · Function • A · In •                                 |
|                                                                          | contr Med Aid 0.00 1 Accrued Leave Pay 0.00                                  |
|                                                                          |                                                                              |
|                                                                          |                                                                              |
|                                                                          | men seter i i i i i i i i i i i i i i i i i i i                              |
|                                                                          |                                                                              |
| 31 Sho                                                                   | Loan 0.00 50 UIF (Company) ♥ 0.00 51 WCA ♥ 0.00                              |
|                                                                          |                                                                              |
|                                                                          | 52 Skills Levy 🗹 0.00                                                        |

#### Leave calculation

EJM manages the leave taken by employees. The default allocation is the minimum required by the Basic conditions of Employment Act but it can changed to reflect what has been negotiated or according to Company policy.

Units can also be imported from for example, clock cards:

| 😑 Payroll Menu 😑 PayDay 😑 frm_importMet                                                                                                    | hod Fight frm_ImportsNew                                                                                                    |
|----------------------------------------------------------------------------------------------------|----------------------------------------------------------------------------------------------------|
| CSV-file imports                                                                                                    | 2015/02/28 Run number 2                                                                                                    |
| Payroll: 1 Wages                                                                                                    |                                                                                                    |
| Company: E J Marais (Edms) Bpk                                                                                                    |                                                                                                    |
| Select the file that you wish to import          C:\EJMPay\UFile.Csv         Import level:       1       Use default costing         2       Project supplied         3       Costing to 3 levels         4       Employee, Project, NT, OT1, OT2         Records to be:       O Appended O Overwrite | Import fields required:<br>1: Employee, Rate type, Classification, Units<br>2: <like 1="">, Project<br/>3: <like 2="">, Cost centre, Resource<br/>4: Employee, Project, NT, OT1, OT2<br/>Import field spesification:<br/>Employee: Long integer - employee's computer number<br/>Rate type: Integer 1-&gt; 4; rate 1, rate 2,</like></like>                                                                                                    |
| Calculate Stamps:                                                                                                    | Classification: Integer 0 -> 12: 0 NT, 1 OT1, 2 OT2<br>Units: Decimal number (e.g. 18.92) units worked<br>Project: String - project number in EJMPay<br>Cost centre: String -cost centre in EJMPay<br>Resource: String -resource code in EJMPay<br><b>Append or Overwrite</b><br>Overwrite if it is the first import that you do or if you<br>want to discard previously imprted data.<br>Append if this file is the second or later file that must<br>be added to the first file that you imported. |

#### Payment options

EJMPay creates an export file, which you can import into your internet banking. In EJMPay you also have the option of paying employees by cheque. The program has the functionality of printing cheques. Employees can also be paid by cash, with a coinage option. By using coinage you can determine the lowest coin you want to count out.

# Payslips

There are various payslip options to choose from.

| in y cons                                      | il uctio       | on Comp                                                |                     |        |                           |                          |                                           |                                                  |                |
|------------------------------------------------|----------------|--------------------------------------------------------|---------------------|--------|---------------------------|--------------------------|-------------------------------------------|--------------------------------------------------|----------------|
| Payslip date:                                  | 2              | 2014/12/31                                             |                     |        |                           |                          | Leso                                      | me Abeti                                         |                |
| Payroll:                                       | 1 Wa           | iges                                                   |                     | C      | Clock number:             | 1                        |                                           |                                                  |                |
| Pay Point:                                     | 1 W            | arehouse                                               |                     | E      | Employee numbe            | r. 1                     |                                           |                                                  |                |
| Run: 2                                         |                |                                                        |                     | I      | D No:                     | 70                       | 05126087081                               |                                                  |                |
| Bank Acc No:                                   | 90             | 90659874                                               |                     |        |                           |                          |                                           |                                                  |                |
| My Constructio                                 |                |                                                        |                     |        |                           |                          |                                           |                                                  |                |
| Employee Number:                               | 1              | ipany ce                                               |                     |        |                           |                          |                                           |                                                  |                |
| Company Number:                                | 1              |                                                        |                     |        |                           |                          | gistration No:                            |                                                  |                |
|                                                | 1<br>Lesome    |                                                        |                     |        |                           | Pos                      | stal Address:                             | P.O. Box 8256                                    |                |
| First Names                                    | Abeti          |                                                        |                     |        |                           |                          |                                           | Edleen<br>Gauteng                                |                |
| Occupation:                                    | Leader - co    | oncrete                                                |                     |        |                           | Pos                      | st Code:                                  | 1625                                             |                |
| ID No:                                         | 700512608      | 37081                                                  |                     |        |                           |                          | one:                                      | 0119765000                                       |                |
| For the period - from :                        | 2015/02/0      | 1                                                      | - to :              | 2015/  | 02/28                     | Fax                      | c                                         | 0119764408                                       |                |
| Bank Acc No: 90                                | 90659874       | ŧ                                                      |                     | Contra | act end date:(HR) (       | )1 Febru                 | arie 2020                                 | Medical code: 0                                  |                |
| Payslip date: 20                               | 14/12/31       | Run                                                    | n: 2                |        | Pay Point: 1              | War                      | ehouse                                    |                                                  |                |
| arnings                                        |                |                                                        |                     |        |                           | Dedu                     | uctions                                   |                                                  |                |
| em                                             |                | Nr.                                                    | Unit                | R      | ate Amount                | ltem                     |                                           | Current                                          | YT             |
| ormal rate 1                                   |                | 170.00 Mor                                             | nth                 | 18.0   | 0 3 060.00                | UIF (Em                  | nployee)                                  | 33.30                                            | 64             |
| vertime 1 rate 1                               |                | 10.00 Mor                                              | nth                 | 27.0   | 0 270.00                  | Person                   | al Ioan                                   | 100.00                                           | 100            |
| otal earnings:                                 |                |                                                        |                     |        | 3 3 3 0.00                | Tota                     | deduction                                 | 5:                                               | 133.3          |
| 0                                              |                |                                                        |                     |        |                           | Γ                        | Nett Pay                                  | <i>r</i> :                                       | 3 196.7        |
|                                                |                | arts at:                                               | 2014/03/            | 01     | Employee Start:           |                          | 2015/01/05                                | Days in tax year:                                | 365            |
| Tax and related:                               | Tax - sta      |                                                        |                     |        | Taxable income l          | Now:                     |                                           | Birthday:                                        | 1970/05/12     |
| Tax and related:                               |                | idsat:                                                 | 2015/02/2           |        |                           |                          | 0.00                                      | SITE:                                            | 0.00           |
| Tax and related:                               | -en            | idsat:                                                 |                     |        | Re-calculated tax         |                          |                                           |                                                  |                |
|                                                | -en<br>YTD tax |                                                        |                     |        | Re-calculated tax<br>0.00 |                          | ps now: 4                                 | year to date: 16                                 |                |
| Stamp:                                         | -en<br>YTD tax | ids at:<br>able income                                 | 6 480.00<br>Stampsv |        |                           |                          | ps now: 4                                 | year to date: 16                                 | 907.67         |
| Stamp:                                         | -en<br>YTD tax | idsat:<br>able income<br>code: AA                      | 6 480.00<br>Stampsv |        | 0.00                      | Stam                     | ps now: 4<br>: 100.00                     |                                                  | 907.67<br>0.00 |
| Tax and related:<br>Stamp:<br>Long term Loans: | -en<br>YTD tax | idsat:<br>able income<br>code: AA<br>Persona           | 6 480.00<br>Stampsv |        | 0.00                      | Stam<br>repaid           | ps now: 4<br>: 100.00<br>: 0.00           | year to date: 16<br>outstanding:                 |                |
| Stamp:                                         | -en<br>YTD tax | adsat:<br>ableincome<br>code: AA<br>Personai<br>Loan 2 | 6 480.00<br>Stampsv |        | 0.00<br>1 007.67<br>0.00  | Stam<br>repaid<br>repaid | ps now: 4<br>: 100.00<br>: 0.00<br>: 0.00 | year to date: 16<br>outstanding:<br>outstanding: | 0.00           |

| Nr | • • • • • • • • • • • • • • • • • • •   |
|----|-----------------------------------------|
|    | Tax Report: Month                       |
|    | Tax Report: Period                      |
| 3  | Tax Report: Cumulative                  |
| 4  | Loan 1 Report                           |
| 5  | Loan 2 Report                           |
| 6  | Loan 3 Report                           |
| 7  | Loan 4 Report                           |
| 8  | Loan 5 Report                           |
| 9  | Time sheets                             |
| 10 | Nett Pay                                |
| 11 | Employee's Basic Information            |
| 12 | Employee's Extended data                |
| 13 | Bank Report (Renate)                    |
| 14 | Bank Transfer List (by branch code)     |
| 15 | Bank Transfers (by employee)            |
| 16 | Bank Transfers (by branch name)         |
| 17 | Employee Basic Information (2)          |
| 18 | Employee Functions                      |
| 19 | Employee Tax and Related                |
| 20 | Detailed Payroll Report                 |
| 23 | Cheque Listing (by employee)            |
| 24 | Nett Pay with ID and Signature          |
| 25 | Annual leave balance                    |
| 26 | Annual leave units taken - all types    |
| 27 | Functions @ Employee: Period, Mnth, YTD |
| 28 | Terminated Employee List                |
| _  | Cheque Listing (by paypoint)            |
| -  | Signature list (by employee)            |
| 31 | Medical Aid Fringe benefit              |
|    | Signature list (by paypoint)            |
|    | Proof of Employment                     |
|    | Working employees without payslips      |
| -  | Units worked                            |
| 36 | Audit trail per paypoint                |
|    | Audit trail per employee                |
|    | Tax date of employees not working       |
| _  | HR - Gender, handycap                   |

| <ol> <li>Annual WCA Report</li> <li>SARS EMP201</li> <li>UI-19</li> <li>UIF Disk -E03</li> <li>Ufiling</li> <li>Social Security</li> <li>Equity</li> <li>BCCEI</li> <li>Youth employement subsidy</li> </ol> |     |                               |
|----------------------------------------------------------------------------------------------------|-----|-------------------------------|
| <ul> <li>SARS EMP201</li> <li>UI-19</li> <li>UIF Disk -E03</li> <li>Ufiling</li> <li>Social Security</li> <li>Equity</li> <li>BCCEI</li> <li>Youth employement subsidy</li> </ul>                            | Nr. | Statutory reports             |
| <ul> <li>3 UI-19</li> <li>4 UIF Disk -E03</li> <li>5 Ufiling</li> <li>6 Social Security</li> <li>7 Equity</li> <li>8 BCCEI</li> <li>9 Youth employement subsidy</li> </ul>                                   | 1   | Annual WCA Report             |
| <ul> <li>4 UIF Disk -E03</li> <li>5 Ufiling</li> <li>6 Social Security</li> <li>7 Equity</li> <li>8 BCCEI</li> <li>9 Youth employement subsidy</li> </ul>                                                    | 2   | SARS EMP201                   |
| <ul> <li>5 Ufiling</li> <li>6 Social Security</li> <li>7 Equity</li> <li>8 BCCEI</li> <li>9 Youth employement subsidy</li> </ul>                                                                             | 3   | UI-19                         |
| 6 Social Security<br>7 Equity<br>8 BCCEI<br>9 Youth employement subsidy                                                                                                    | 4   | UIF Disk -E03                 |
| 7 Equity<br>8 BCCEI<br>9 Youth employement subsidy                                                                                                    | 5   | Ufiling                       |
| 8 BCCEI<br>9 Youth employement subsidy                                                                                                    | 6   | Social Security               |
| 9 Youth employement subsidy                                                                                                    | 7   | Equity                        |
|                                                                                                    | 8   | BCCEI                         |
| BEE reporting EJMPay generat                                                                                                    | 9   | Youth employement subsidy     |
| BEE reporting EJMPay generat                                                                                                    |     |                               |
|                                                                                                    | •   | BEE reporting EJMPay generate |

- BEE reporting EJMPay generates reports applicable
   for BEE reporting
- Accident and incident reporting Register to record the accident with facilities for attaching photographs, police and other reports. The comprehensive accident reporting system will assist you to analyse accidents, assisting you to prevent similar mishaps in future.
- **Training Planning** Keeping track of courses employees need to attend, and who should attend them

## **Report writer**

You can also create your own report by picking data from the various tables. These reports can also be exported to Excel or PDF

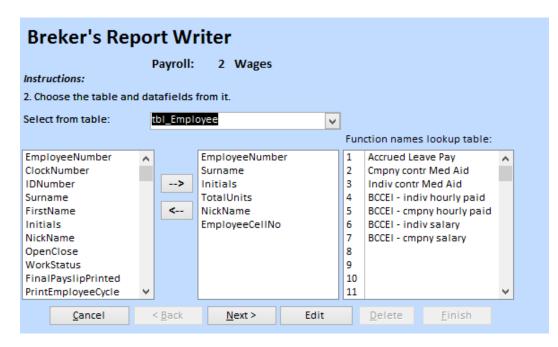

# **Cost reports**

This is one of various cost reports:

| Cost Synopsis Payroll Date: 2015/02/28 Run number: 2 |                   |            |                                  |                |         |                 |                 |
|------------------------------------------------------|-------------------|------------|----------------------------------|----------------|---------|-----------------|-----------------|
| Project                                              | Cost Ce           | entre      | Resource                         |                | Units   | Rate            | Cost            |
| 0001                                                 | 001 Warehouse P&P |            |                                  |                |         |                 |                 |
|                                                      | CON               | Concrete   |                                  |                |         |                 |                 |
|                                                      |                   |            | WorkerC Worker concrete          | Normal time    | 180.000 | 16.22           | 2 919.24        |
|                                                      | EXC               | Excavatio  | n                                |                |         |                 |                 |
|                                                      |                   |            | WorkerE Worker excavation        | Normal time    | 180.000 | 16.22           | 2 919.24        |
|                                                      |                   |            |                                  |                |         |                 |                 |
| Total for                                            | Project 00        | 01 Warehou | ise P&P                          |                | 360.000 |                 | <u>5 838.48</u> |
|                                                      |                   |            |                                  |                | 50.70%  |                 | 41.21%          |
| 0002 Parking area at P&P                             |                   |            |                                  |                |         |                 |                 |
|                                                      | CON               | Concrete   |                                  |                |         |                 |                 |
|                                                      |                   |            | LeaderCo Leader concrete         | Normal time    | 180.000 | 20.00           | 3 600.40        |
|                                                      | EXC               | Excavatio  | n                                |                |         |                 |                 |
|                                                      |                   |            | LeaderExcLeader excavation/ fill | Normal time    | 170.000 | 27.83           | 4 730.25        |
|                                                      |                   |            |                                  |                |         |                 |                 |
| Total for Project 0002 Parking area at P&P           |                   |            |                                  | <u>350.000</u> |         | <u>8 330.65</u> |                 |
|                                                      | -                 |            |                                  |                | 49.30%  |                 | 58.79%          |
| Total                                                |                   |            |                                  |                |         | 710.000         | 14 169.13       |
|                                                      |                   |            |                                  |                |         |                 |                 |

From the EJMPay costing system, an export journal is generated for importation into EJM Costing and Accounting.

# **Tax certificates**

The system will create statutory tax reports and/ or files for:

- South Africa
- Namibia
- Botswana

# EasyFile

# Verify employees:

| Employee:             | 1 Clock no:       | 1     | Surnan                      | ne, name:    | Lesome       | Ał               | oeti |
|-----------------------|-------------------|-------|-----------------------------|--------------|--------------|------------------|------|
| dentifying the employ | yee               |       |                             | Banking      |              |                  |      |
| Nature of Person      |                   |       |                             | Account typ  | be:          | Savings account  | ~    |
| Surname/Tradename     | Lesome            |       | _                           | Bank:        |              | ABSA             | V    |
| ax First Names        | Abeti Lesome      |       |                             | Branch       |              | 123786           | ~    |
| nitials               | AJ                |       |                             | Account nu   | mber         | 9090659874       |      |
| ype of identity       | SA bar-coded ID 🔍 |       |                             | Account na   | me           | Lesome           |      |
| D Number              | 7005126087081     |       |                             | Acc owners   | hip          | Own              | v    |
| assport country       | ZAF 🗸             |       |                             | Physical ad  | •            | 1                | Ť    |
| assport Number        |                   |       |                             | Unit numb    |              |                  |      |
| irth Date             | 1970/05/12        |       |                             |              | ber          |                  |      |
| ax Number             | 7920704246        |       |                             | Complex      |              |                  |      |
| irective Number       |                   |       |                             | Street nur   | nber         | 56               |      |
| ontacting the emplo   | vee               |       |                             | Street or fa | arm name     | Muisvoel ave     |      |
| lome telephone        | 08405470423       |       |                             | Suburb or (  | district     | Birchleigh       |      |
| ell number            |                   |       | Town or city<br>Postal code |              | Kempton Park |                  |      |
|                       |                   |       |                             |              |              |                  |      |
| mployee Email:        | aberi@ginan.co.za |       |                             | Postal add   | ress         | Same as physical |      |
| eriod of employment   |                   |       |                             | Post Addre   | ss 1:        | PO Box 3498      |      |
| ax start date:        | 2015/01/05        |       |                             | Post Addre   | 55.2:        | Edleen           |      |
| ast calc(tax) date    | 2015/02/28        |       |                             | Post Addre   | ee 2.        |                  | _    |
|                       |                   |       |                             | rost Audre   |              |                  |      |
| Select:               |                   | odate | from a                      | Upda         | te from SA   | RS               |      |
| 1                     | ✓ P 4 pre         | eviou | s payrol                    |              | CSV file     |                  |      |

## Create the EasyFile CSV file:

| 😑 Payroll Menu 🔚 Ta                                   | x = EasyFile                                                                           |                                                     |              |           |        |   |  |  |
|-------------------------------------------------------|----------------------------------------------------------------------------------------|-----------------------------------------------------|--------------|-----------|--------|---|--|--|
| EasyFile - Payroll                                    | C:\EJMPay\Lo                                                                           | ne1.accdb                                           |              |           |        |   |  |  |
| Company name 🛛 🛛                                      | ly Construction Company C                                                              | C                                                   |              |           |        |   |  |  |
| Company's physical a                                  | Company's physical address                                                             |                                                     | Miscelaneous |           |        |   |  |  |
| Unit number                                           | 1                                                                                      | Recon period (CCYYMM) 20<br>Trade classification 14 |              | 2015      |        |   |  |  |
| Complex                                               | EJM House                                                                              |                                                     |              | 201408    | 1408   |   |  |  |
| Street number                                         | 8                                                                                      |                                                     |              | 1412      | 2 🗸    |   |  |  |
| Street or farm name                                   | Civet                                                                                  |                                                     |              | 28240     |        |   |  |  |
| Suburb or district Either                             | Esther Park                                                                            | Live or Test fil                                    | ·            |           | Test   | × |  |  |
| Town or city or                                       | Kempton Park                                                                           | Folder/Drive                                        | C:\EJMPay    |           | 1000   |   |  |  |
| Postal code                                           | 1619                                                                                   | File name                                           | IRP5-Per8    | -15.Csv   |        |   |  |  |
| Contact detail                                        |                                                                                        | Retirement funding income                           |              |           |        |   |  |  |
| Responsible person:                                   | Ernst Marais                                                                           | Include normal income                               |              |           |        |   |  |  |
| Telephone number:                                     | 0119765000                                                                             | Always calculate                                    |              |           |        |   |  |  |
| Fax number:                                           | 0119764403                                                                             |                                                     |              |           |        |   |  |  |
| Email:                                                | ernst@emwin.co.za                                                                      | Create the file                                     |              | ay errors |        |   |  |  |
| Reference numbers                                     |                                                                                        | Display PAYE                                        | Print th     |           | return |   |  |  |
| SARS PAYE Number                                      | 7030755955                                                                             | data                                                | form         | Ĩ         | econ.  |   |  |  |
| * SARS UIF number:                                    | U030755955                                                                             | RECONCILIATIO                                       | ИС           |           |        |   |  |  |
| * SARS Skills number: L030755955                      |                                                                                        | 4101 SITE<br>4102 PAYE<br>4115 PAYE on Lump Sum     |              |           |        |   |  |  |
| Co. registration no. 2003/014268/34                   |                                                                                        |                                                     |              |           |        |   |  |  |
| • Fill in numbers if UIF and/o<br>Mandatory Condition | 4141 UIF<br>4142 SDL<br>First certificate:<br>Last certificate:<br>No. of certificates |                                                     |              |           |        |   |  |  |